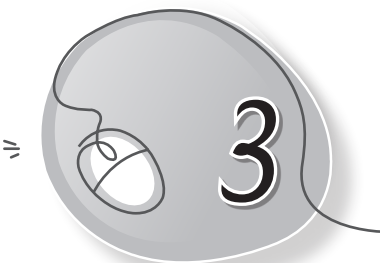

# *3* Parts of a Computer

### **LESSON PLAN**

**Lesson Outcomes**

#### **After the end of the lesson, students will be able to:**

- » Identify a computer.
- » Identify the keyboard, mouse, CPU and monitor.
- » Describe the standard computer system.
- » Label the four main parts of a computer.
- » Describe each part of the computer.

### **WARM UP**

Do you think this picture of a computer is complete? Which part of the computer is missing? Draw and colour it.

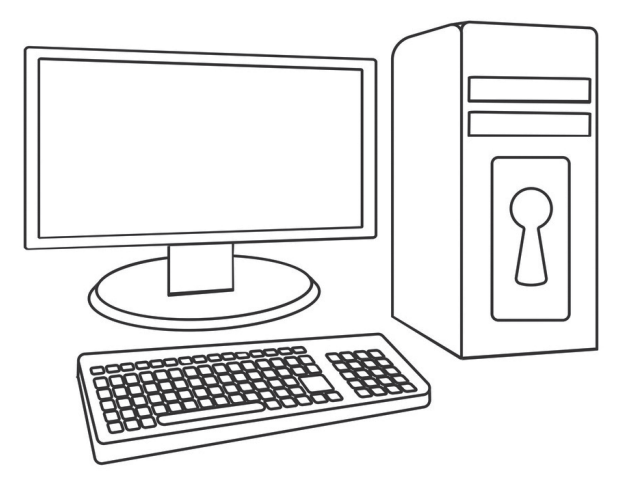

**Ans.** The picture is not complete. The mouse is missing.

# **CHAPTER NOTES**

#### **Monitor**

- » Monitor looks like a television.
- » It shows the work done on a computer.

#### **CPU**

- » CPU stands for Central Processing Unit.
- » CPU is called the brain of a computer.
- » It is found inside the CPU box.
- » CPU helps the computer remember things.
- » It also tells the other parts of a computer what to do.

#### **Keyboard**

- » A keyboard has many buttons called keys.
- » We press the keys to type words and numbers.
- » The use of the keyboard for writing is called typing.

#### **Mouse**

- » A mouse helps us to point at small pictures on the screen.
- » These small pictures are called icons.
- » We can also use the mouse to select and move the icons.
- » The computer mouse has two buttons and a scroll wheel.

#### **Other parts of a computer**

- » Many other parts can be attached to a computer.
- » These are also called devices.
- » Some of these devices are printer and speakers.
- » These devices have different uses.

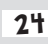

# **DEMONSTRATION**

- » Demonstrate the use of each computer part.
- » The students can be asked to draw and colour a labelled picture of a computer.

# **LAB ACTIVITIES**

Try typing the sentences given below. Press the Spacebar key to give spaces. Press the Enter key to go to the next line.

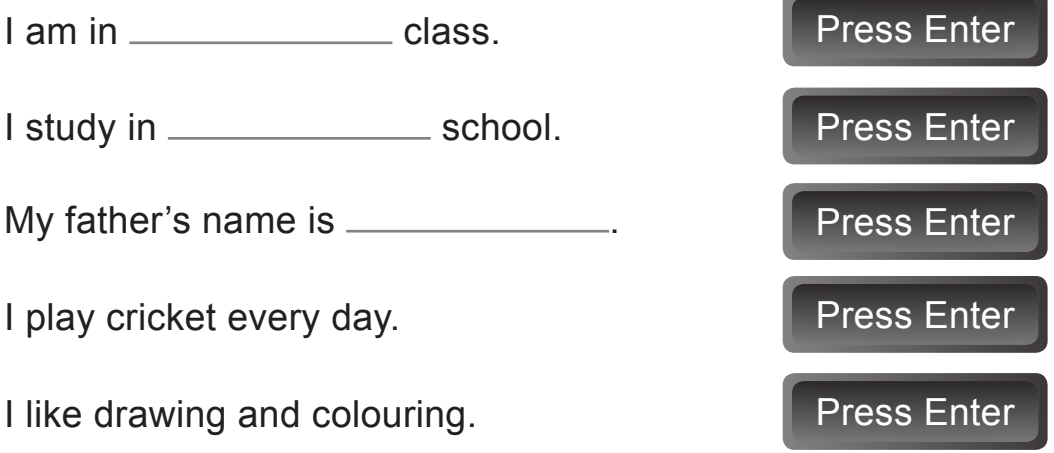

### **ASSESSMENT**

- » Ask the students to describe the functions of the different parts of their body. They can compare the parts of their body with the parts of a computer. For example, as humans have a brain, a computer has a CPU. Explain to them the functions of the brain and the CPU. This way, the students will be able to understand the differences more clearly.
- » You can use flash cards with pictures of the different parts of a computer and encourage the students to identify each part.